# **Privileges and Roles Reference**

### **Contents:**

- [Privileges](#page-0-0)
	- [Flows](#page-0-1)
	- [Connections](#page-0-2)
	- [Plans](#page-1-0)
- [Standard Roles](#page-1-1)
	- [default](#page-1-2)
	- [Workspace admin](#page-1-3)

In your workspace, you can create and assign roles, each of which consists of one or more privileges. A **privilege** is a level of access to a type of workspace object, such as flows.

Below, you can review the available workspace privileges, including the supported levels for each.

For more information on privileges and roles, see [Overview of Authorization](https://docs.trifacta.com/display/r082/Overview+of+Authorization).

## <span id="page-0-0"></span>Privileges

### <span id="page-0-1"></span>**Flows**

The flows privilege governs access to flow objects in the workspace.

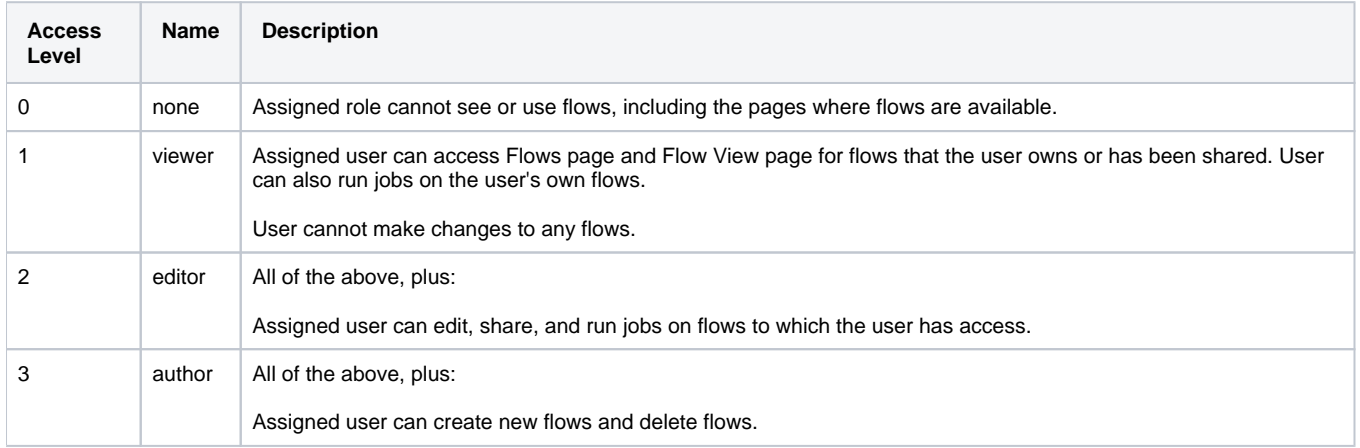

**Tip:** If you have enabled deployment management, a deployment user should be assigned author-level access for the workspace. Lesser flow roles may prevent the deployment user from properly importing and managing flows. See [Workspace Roles Page](https://docs.trifacta.com/display/r082/Workspace+Roles+Page).

### <span id="page-0-2"></span>**Connections**

The connections privilege governs access to connection objects in the workspace.

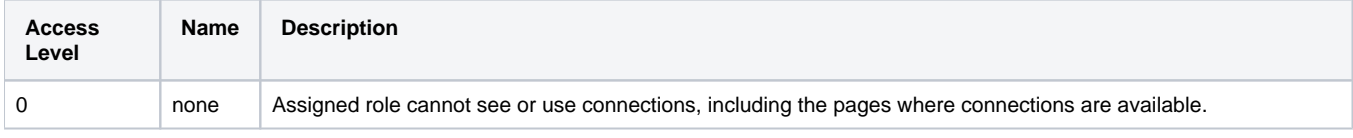

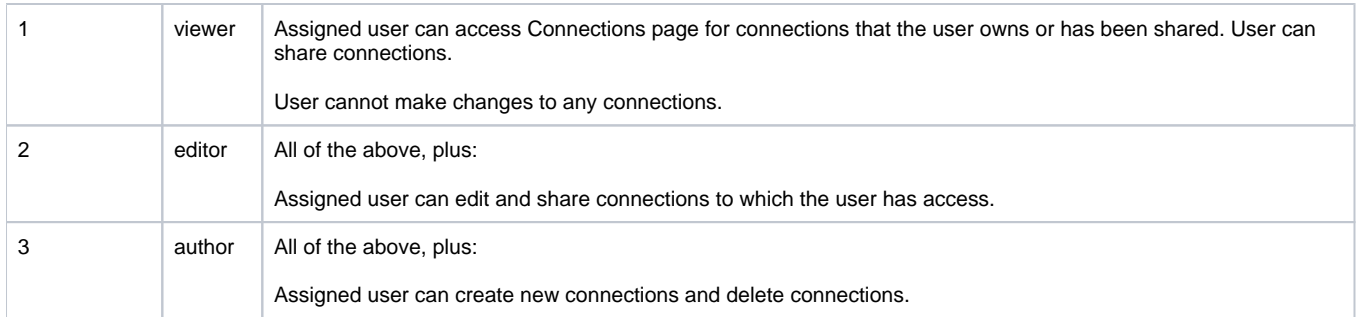

#### <span id="page-1-0"></span>**Plans**

The plans privilege manages access to plan objects in the workspace.

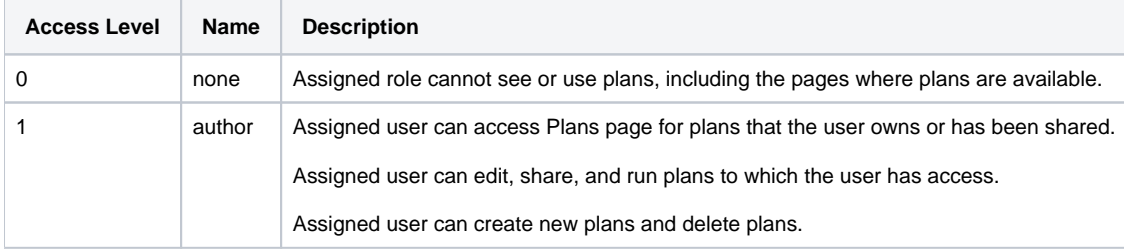

## <span id="page-1-1"></span>Standard Roles

The following roles are provided with the product.

**NOTE:** The following roles cannot be removed from a workspace.

### <span id="page-1-2"></span>**default**

The default role is assigned to each user when the user is initially created. This role contains the following permissions.

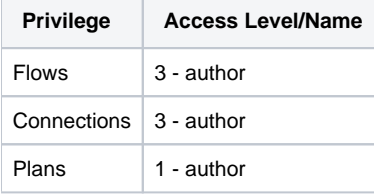

**Tip:** You can modify the default role if you want to set a lower level of base access for each new user of the product. For more information, see [Overview of Authorization](https://docs.trifacta.com/display/r082/Overview+of+Authorization).

#### <span id="page-1-3"></span>**Workspace admin**

This role provides super-user privileges to a workspace user.

**NOTE:** This role enables for the user owner-level access to all objects in the workspace and access to all admin-level settings and configuration pages in the admin console. This role should not be assigned to many users. At least one user should always have the Workspace admin role.

**NOTE:** You cannot modify or delete the Workspace admin role.